### Socket Programming

## **Basics**

- Socket is an interface between application and network
	- $-$  Application creates a socket
	- $-$  Socket type dictates the style of communication
- Once socket is configured, applications
	- $-$  Pass data to the socket for network transmission
	- $-$  Receive data transmitted across the network from the socket

Server Program

```
import select
import socket
import sys
server = socket.socket(socket.AF_INET, socket.SOCK_STREAM)
server.bind(('	',50000))	
server.listen(30)
input = [server]while 1:
  inputready,outputready,exceptready = select.select(input,[],[])
  for s in inputready:
    if s == server:client, address = server.accept()
     			input.append(client)	
    								else:		
      data = s.recv(4096)
       print data
server.close()
```

```
import select
```

```
import socket
```
server = socket.socket(socket.AF\_INET, socket.SOCK\_STREAM) server.bind(('',50000))

server.listen(30) 

```
input = [server]
```
while 1:

 $inputready, outputready, exceptready = select. select (input, []$ for s in inputready:

```
if s == server:
      client, address = server.accept()
      			input.append(client)	
     								else:		
       data = s.recv(4096)print data
server.close()
```
import select

import socket

import sys

#### server = socket.socket(socket.AF\_INET, socket.SOCK\_STREAM)

```
server.bind(('',50000))
```

```
server.listen(30)
```

```
input = [server]
```
while  $1:$ 

 $inputready, outputready, exceptready = select. select (input, []$ for s in inputready:

```
if s == server:
```

```
client, address = server.accept()
```

```
			input.append(client)
```

```
								else:
```

```
data = s.recv(4096)
```

```
print data
```

```
server.close()
```
## **Creating Sockets**

sockfd = socket(socket\_family, socket\_type)

socket family: Network Layer Protocol

- AF  $INET IPV4$
- AF INET6 IPv6

socket type: Transport Layer Protocol

- SOCK STREAM TCP
- SOCK DGRAM UDP

import select

import socket

import sys

#### server = socket.socket(socket.AF\_INET, socket.SOCK\_STREAM)

```
server.bind(('',50000))
```

```
server.listen(30)
```

```
input = [server]
```
while  $1:$ 

 $inputready, outputready, exceptready = select. select (input, []$ for s in inputready:

```
if s == server:
```

```
client, address = server.accept()
```

```
			input.append(client)
```

```
								else:
```

```
data = s.recv(4096)
```

```
print data
```

```
server.close()
```
import select

import socket

import sys

server = socket.socket(socket.AF\_INET, socket.SOCK\_STREAM) **server.bind((' ',50000))** 

server.listen(30) 

 $input = [server]$ 

while 1:

 $inputready, outputready, exceptready = select. select (input, []$ for s in inputready:

if  $s == server$ : client, address = server.accept() input.append(client) else:  $data = s.recv(4096)$ print data

server.close() 

## **Binding Sockets**

*sockfd.bind((host\_address, port))* 

Binds the socket to particular address and port

• '' indicates "any interface" address

*Why no bind called for client??*

import select

import socket

import sys

server = socket.socket(socket.AF\_INET, socket.SOCK\_STREAM) **server.bind((' ',50000))** 

server.listen(30) 

 $input = [server]$ 

while 1:

 $inputready, outputready, exceptready = select. select (input, []$ for s in inputready:

if  $s == server$ : client, address = server.accept() input.append(client) else:  $data = s.recv(4096)$ print data

server.close() 

```
import select
```
- import socket
- import sys
- server = socket.socket(socket.AF\_INET, socket.SOCK\_STREAM) server.bind(('',50000))
- server.listen(30)
- $input = [server]$
- while 1:
	- $inputready, outputready, exceptready = select. select (input, []$ for s in inputready:

```
if s == server:
 client, address = server.accept()
 			input.append(client)	
								else:		
  data = s.recv(4096)print data
```

```
server.close()
```
## Listen for Connections

*sockfd.listen(backlog)* 

- Prepares socket to accept connections
	- $-$  backlog: number of pending connections allowed
- Allows sockets to respond to new connections using the three-way handshake

```
import select
```
- import socket
- import sys
- server = socket.socket(socket.AF\_INET, socket.SOCK\_STREAM) server.bind(('',50000))
- server.listen(30)
- $input = [server]$
- while 1:
	- $inputready, outputready, exceptready = select. select (input, []$ for s in inputready:

```
if s == server:
 client, address = server.accept()
 			input.append(client)	
								else:		
  data = s.recv(4096)print data
```

```
server.close()
```

```
import select
```

```
import socket
```
server = socket.socket(socket.AF\_INET, socket.SOCK\_STREAM) server.bind(('',50000))

server.listen(30) 

```
input = [server]
```
while 1:

 $inputready, outputready, exceptready = select. select (input, []$ for s in inputready:

 $if s == server:$ 

#### client, address = server.accept()

```
			input.append(client)	
     								else:		
        data = s.recv(4096)print data
server.close()
```
### **Accept Connections**

*client, address = sockfd.accept()* 

- *WAITS* for a client to establish the connection
	- $-$  client: socket fd for handling the client connection
	- $-$  address: IP address of the client

```
import select
```

```
import socket
```
server = socket.socket(socket.AF\_INET, socket.SOCK\_STREAM) server.bind(('',50000))

server.listen(30) 

```
input = [server]
```
while 1:

 $inputready, outputready, exceptready = select. select (input, []$ for s in inputready:

 $if s == server:$ 

#### client, address = server.accept()

```
			input.append(client)	
     								else:		
        data = s.recv(4096)print data
server.close()
```

```
import select
```

```
import socket
```
server = socket.socket(socket.AF\_INET, socket.SOCK\_STREAM) server.bind(('',50000))

server.listen(30) 

```
input = [server]
```
while 1:

 $inputready, outputready, exceptready = select. select (input, []$ for s in inputready:

if  $s == server$ :

client, address = server.accept()

 input.append(client) 

 else: 

#### data = s.recv(4096)

print data server.close() 

### Receive Data

data = sockfd.recv(sz, [flags])

- WAITS for data on sockfd
- Retrieves up to 'sz' bytes of data when available
- *flags* indicate property of recy function-– MSG\_DONTWAIT: make recv non-blocking
	- $-$  MSG PEEK: only peek data; don't remove from buffer
	- And many more… (do *man recv*)

```
import select
```

```
import socket
```
server = socket.socket(socket.AF\_INET, socket.SOCK\_STREAM) server.bind(('',50000))

server.listen(30) 

```
input = [server]
```
while 1:

 $inputready, outputready, exceptready = select. select (input, []$ for s in inputready:

if  $s == server$ :

client, address = server.accept()

 input.append(client) 

 else: 

#### data = s.recv(4096)

print data server.close() 

```
import select
```

```
import socket
```
server = socket.socket(socket.AF\_INET, socket.SOCK\_STREAM) server.bind(('',50000))

server.listen(30) 

```
input = [server]
```
while 1:

 $inputready, outputready, exceptready = select. select (input, []$ for s in inputready:

```
if s == server:
```

```
client, address = server.accept()
```

```
			input.append(client)
```
 else: 

```
data = s.recv(4096)
```
print data

#### **server.close()**

Close Socket 

*sockfd.close()* 

### Close the connection by sending FIN

```
import select
import socket
import sys
server = socket.socket(socket.AF_INET, socket.SOCK_STREAM)
server.bind(('',50000))
server.listen(30)		
input = [server]while 1:
```
#### inputready, outputready, exceptready = select.select(input,[],[])

```
for s in inputready:
     if s == server:
      client, address = server.accept()
      			input.append(client)	
     								else:		
       data = s.recv(4096)print data
server.close()
```
# Wait for Input

- *accept* and *recv* are blocking
- Server needs to handle multiple connections
- Cannot proceed by blocking on every connection
- Need a single function to wait for input on "any" socket fd

```
import select
import socket
import sys
server = socket.socket(socket.AF_INET, socket.SOCK_STREAM)
server.bind(('',50000))
server.listen(30)		
input = [server]while 1:
```
#### inputready, outputready, exceptready = select.select(input,[],[])

```
for s in inputready:
     if s == server:
      client, address = server.accept()
      			input.append(client)	
     								else:		
       data = s.recv(4096)print data
server.close()
```
# Wait for Input

*r,w,x = select(rlist, wlist, xlist, [Imeout])* 

- rlist: list of file descriptor to wait on for reading
- r: file descriptor ready for reading
- wlist: list of file descriptor to wait on for writing
- w: file descriptor ready for writing
- xlist: list of file descriptor to wait on for exceptions
- x: file descriptor ready for exception handling
- Waits on any fd in any of these lists until "timeout"

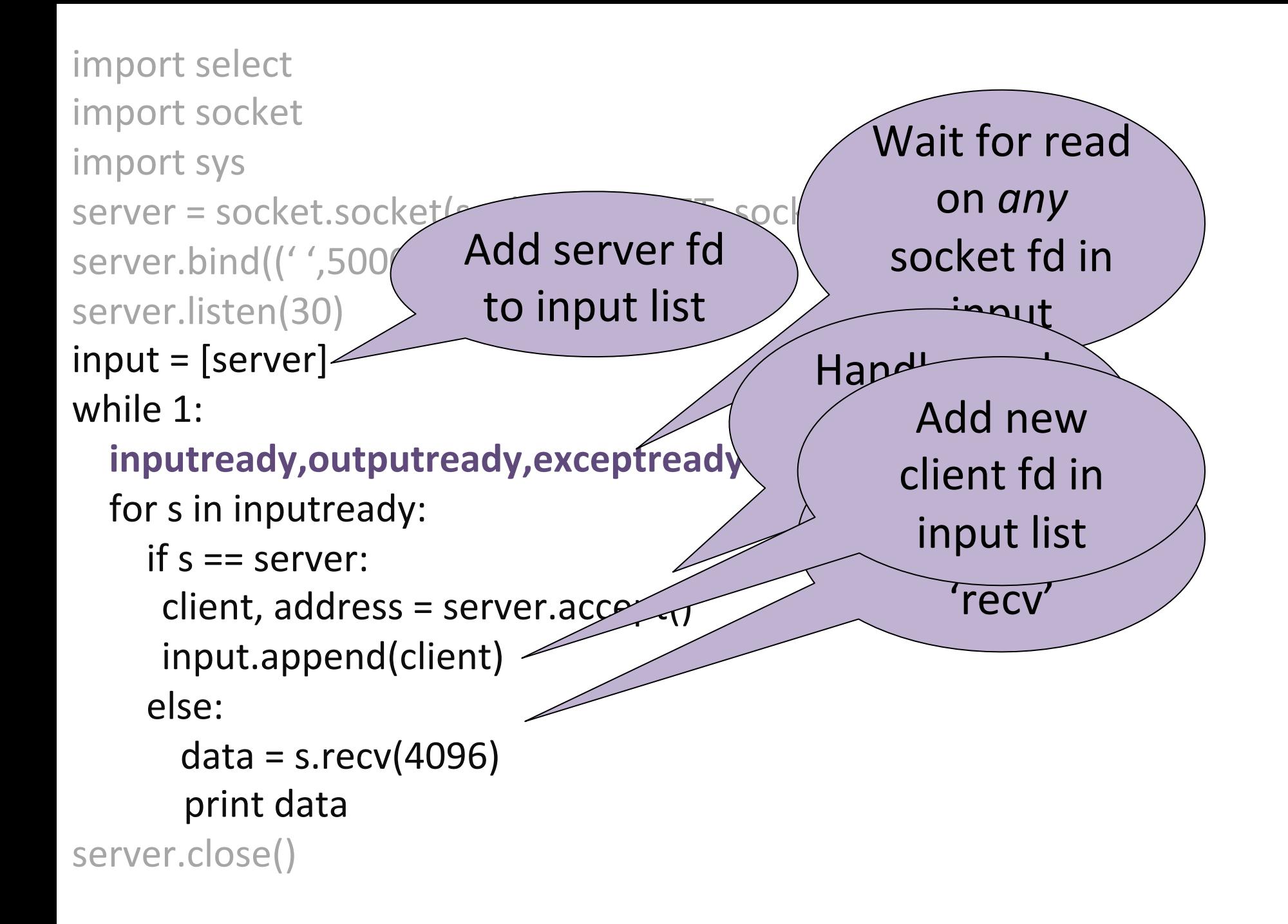

Client Program 

import socket import sys

s = socket.socket(socket.AF\_INET, socket.SOCK\_STREAM) s.connect(('10.0.0.1', 50000)) s.send("Hello Server!") **s.close()** 

## Summary

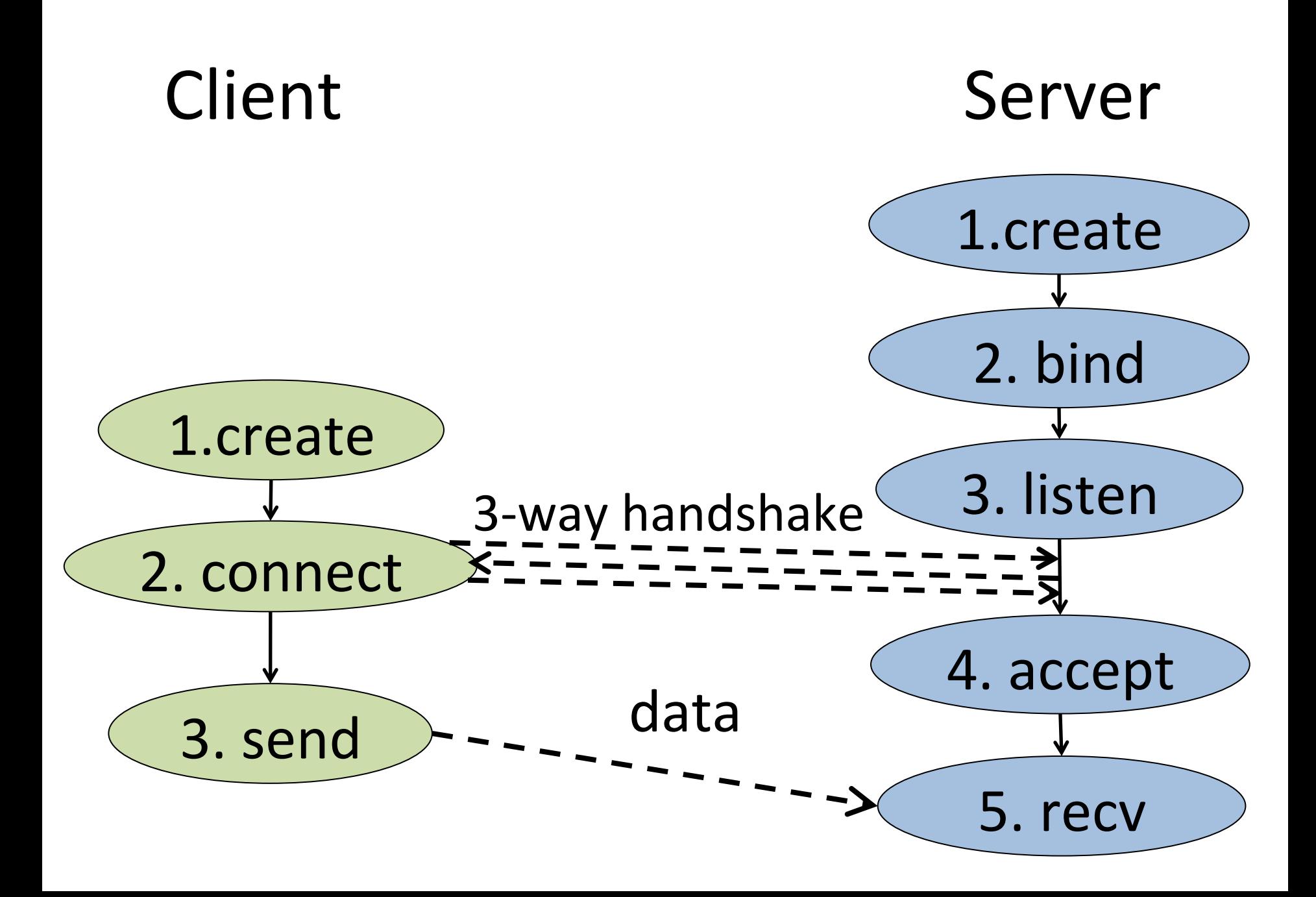